The Third National Workshop on the SKA Project - The Italian Route to the SKAO Revolution

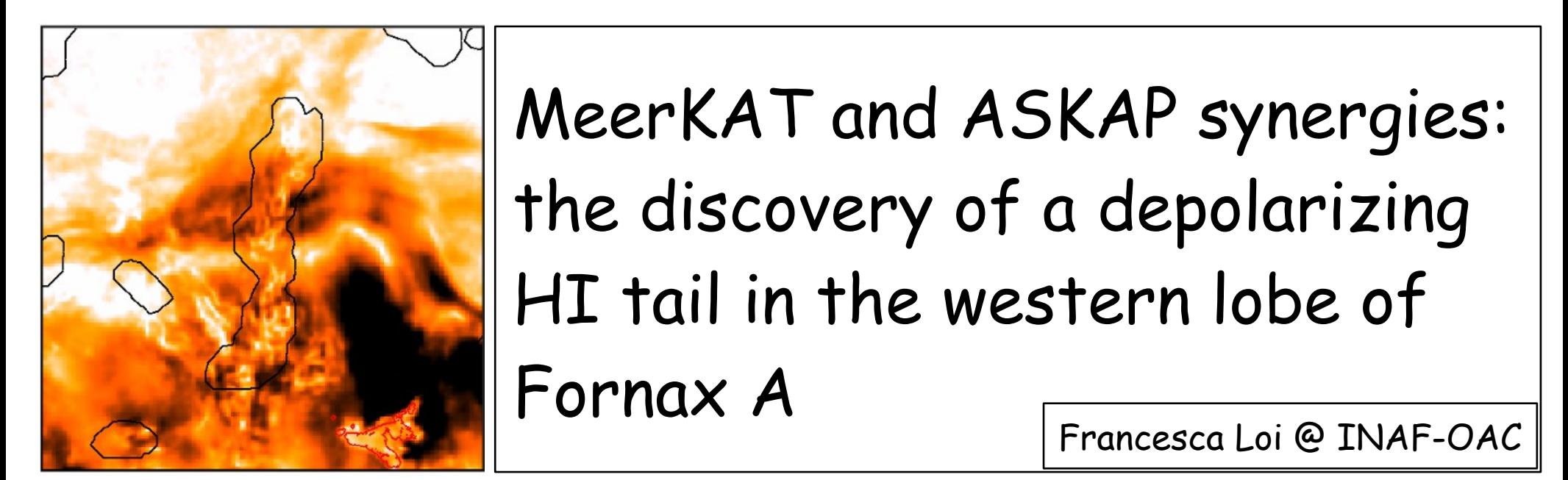

Collaborators: Paolo Serra, Matteo Murgia, Federica Govoni, Craig Anderson, Emil Lenc, Dane Kleiner et al.

## Fornax A – VLA I image by Fomalont et al. 1989

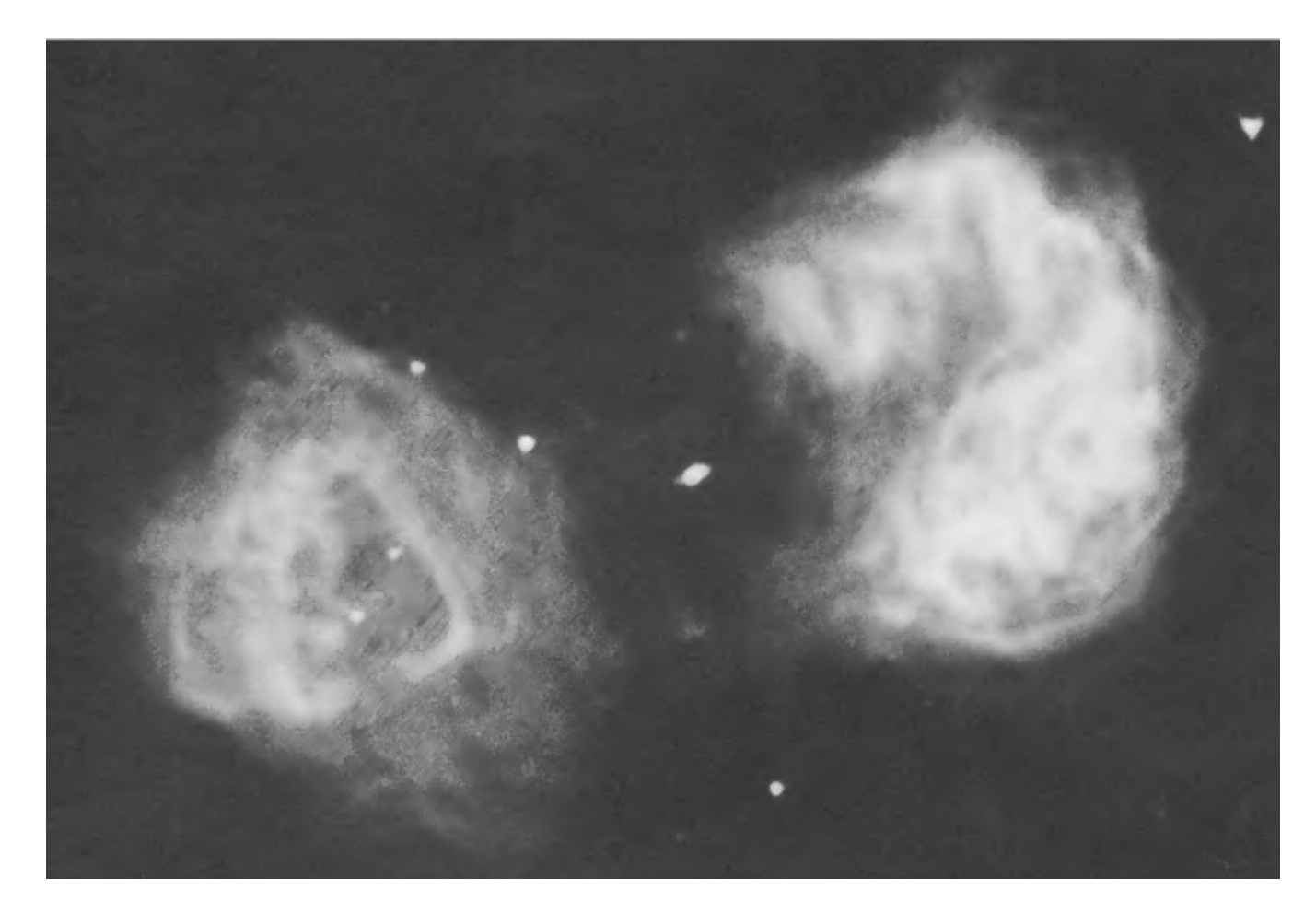

D~20Mpc from us R~1.3 Mpc from the cluster center

### Fornax A – VLA P image by Fomalont et al. 1989

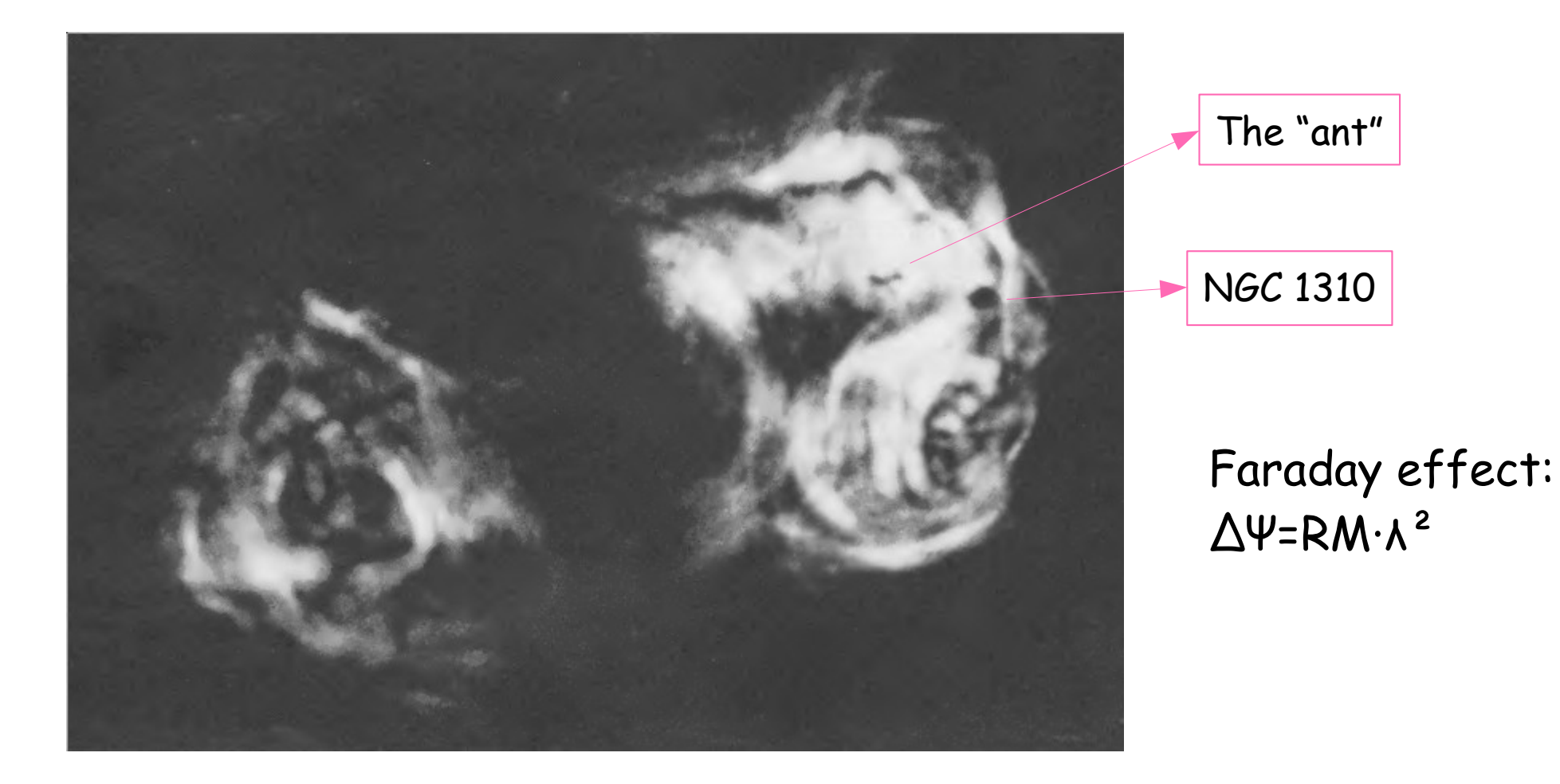

### Fornax A – ATCA Pol image by Anderson et al. 2018

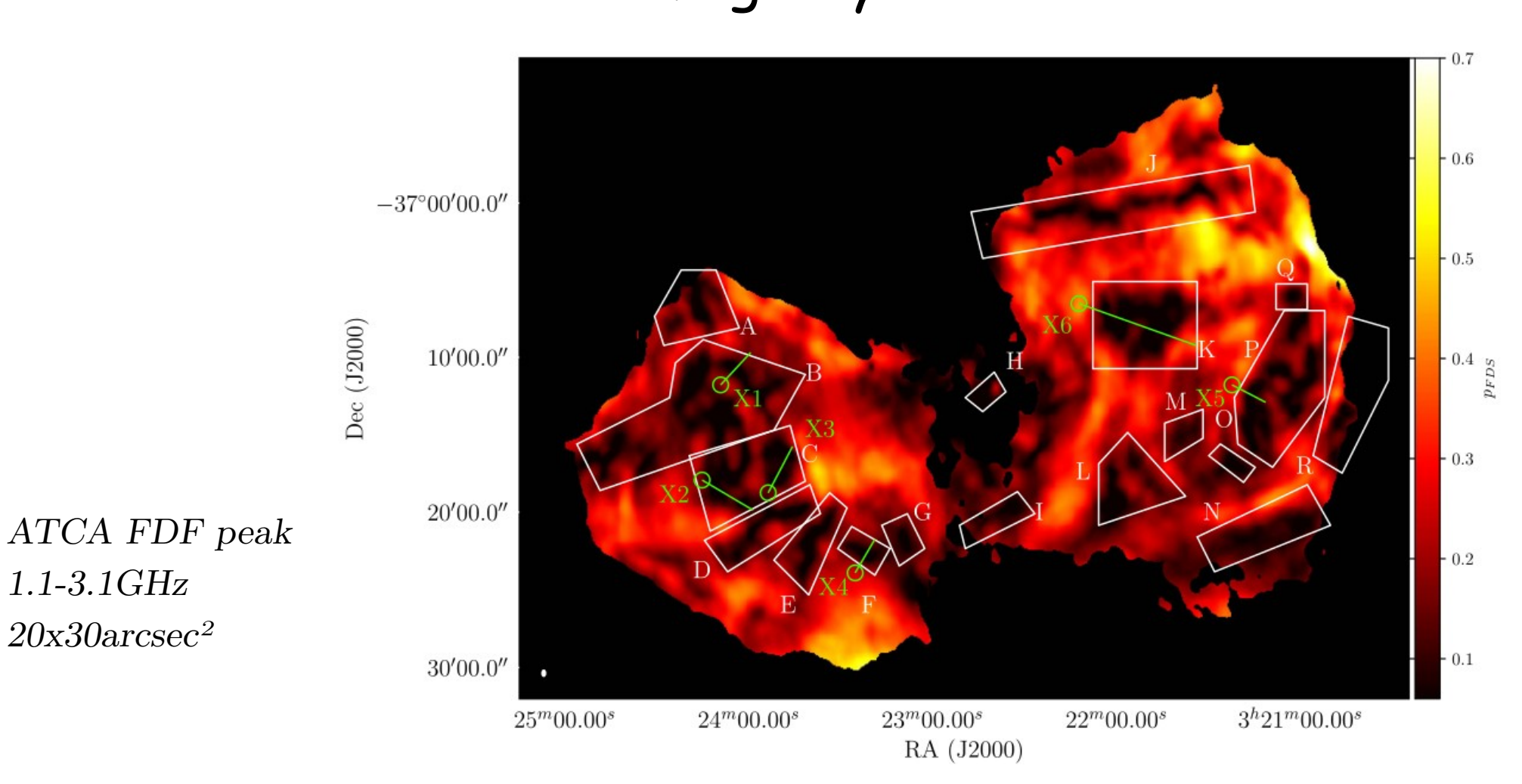

### Fornax A – ATCA RM image by Anderson et al. 2018

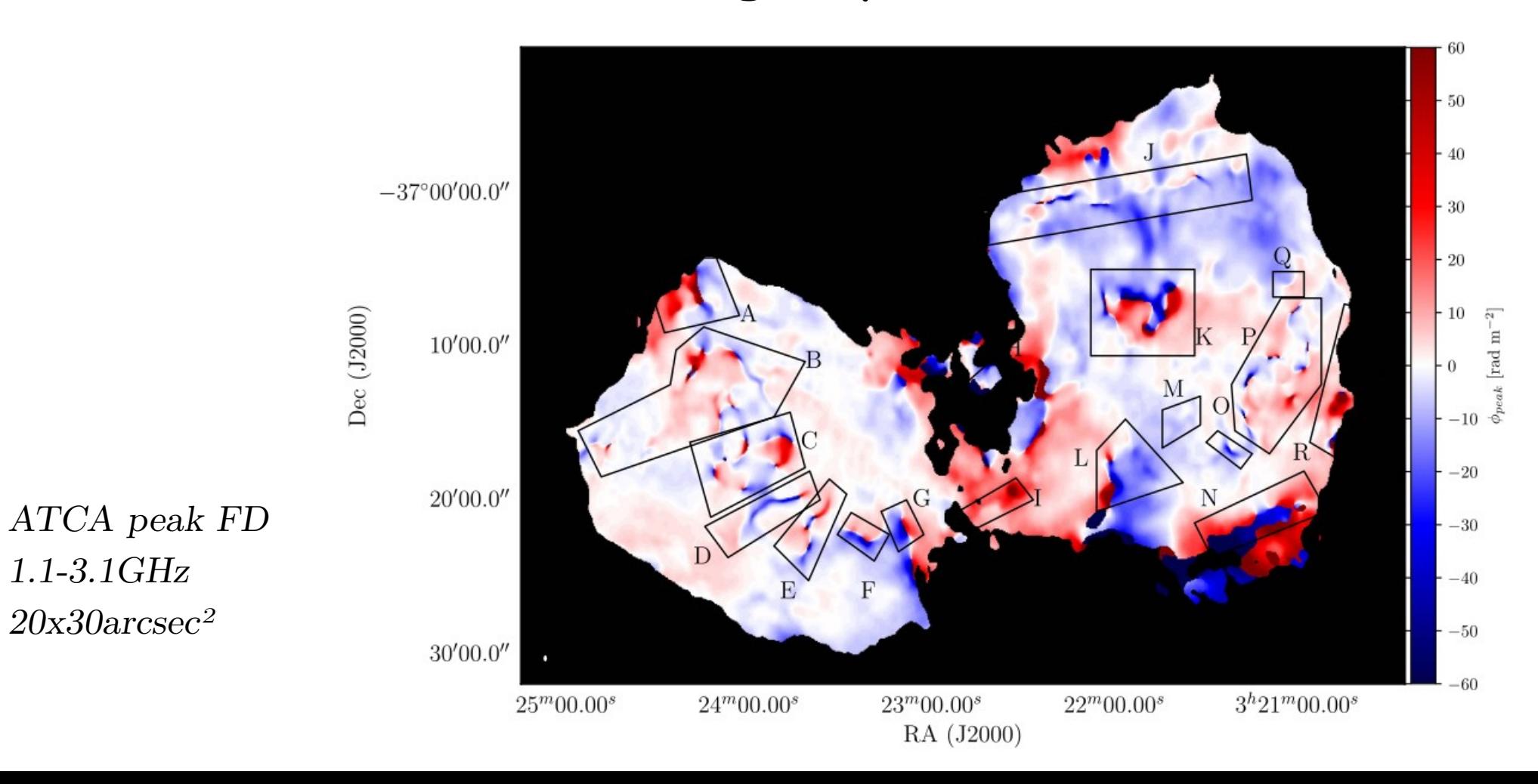

### Fornax A – ATCA RM image by Anderson et al. 2018

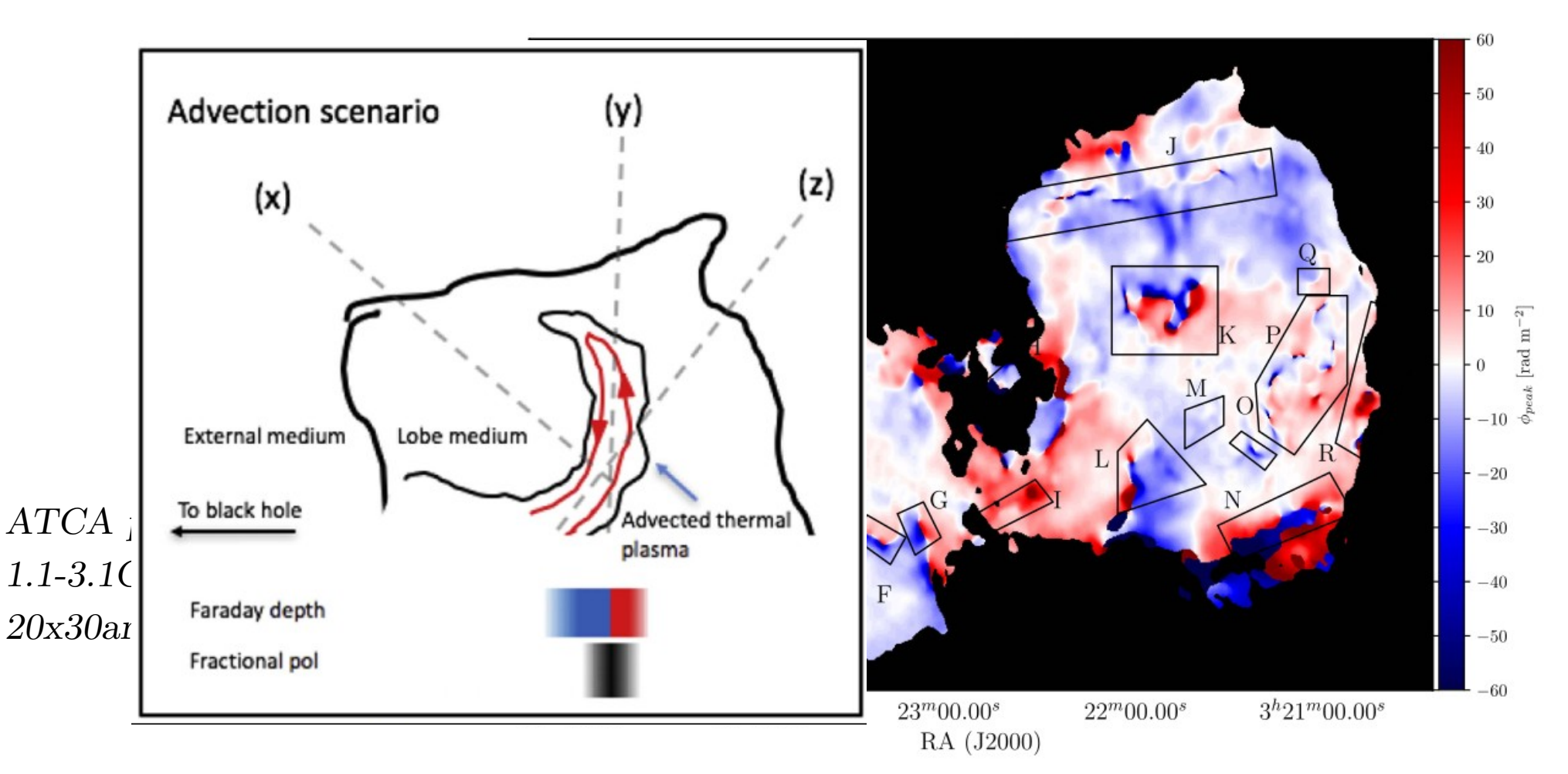

### Fornax A – ASKAP P + HI & Hα by Kleiner et al. 2021

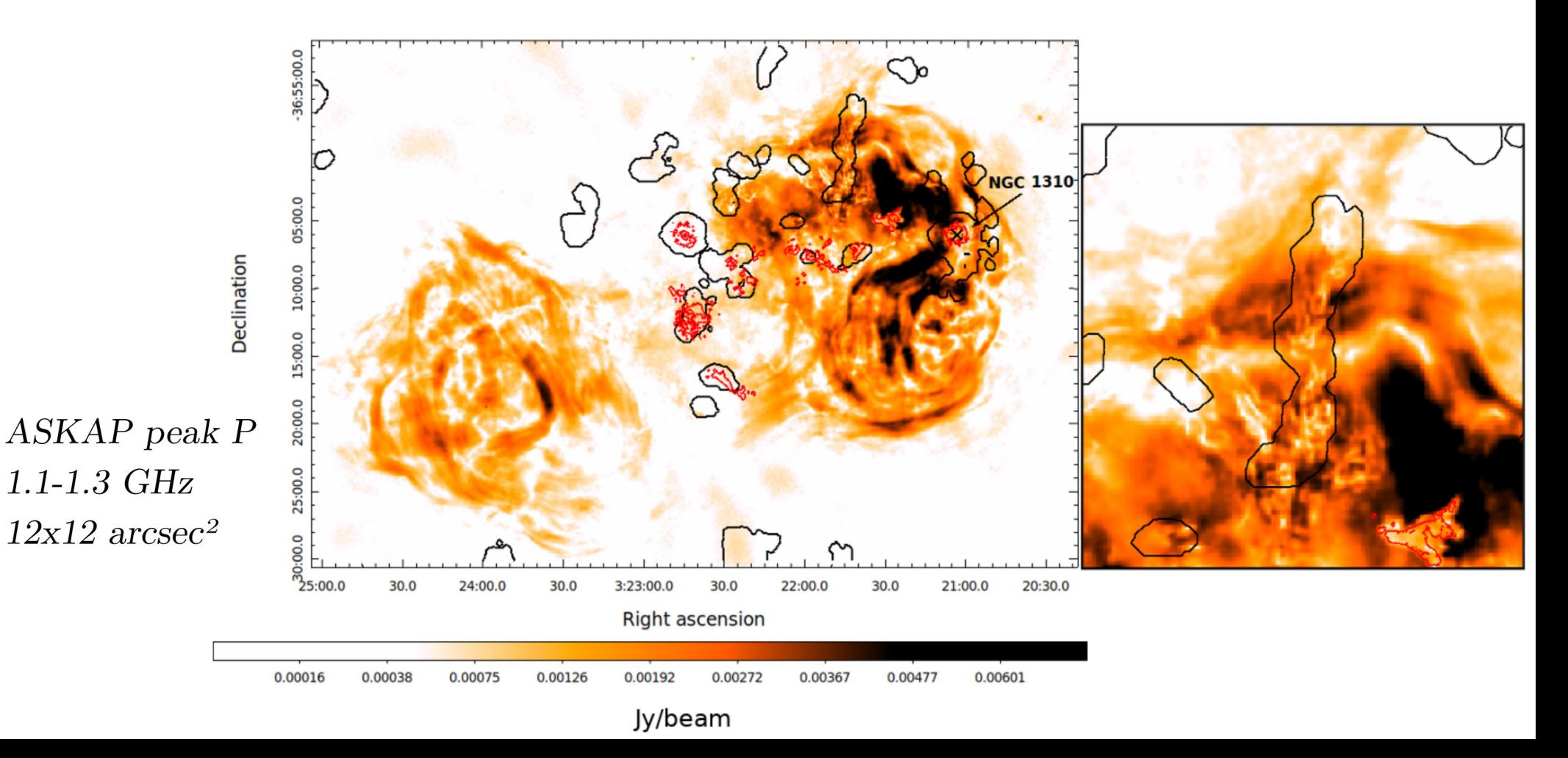

### Fornax A – ASKAP RM + HI & Hα by Kleiner et al. 2021

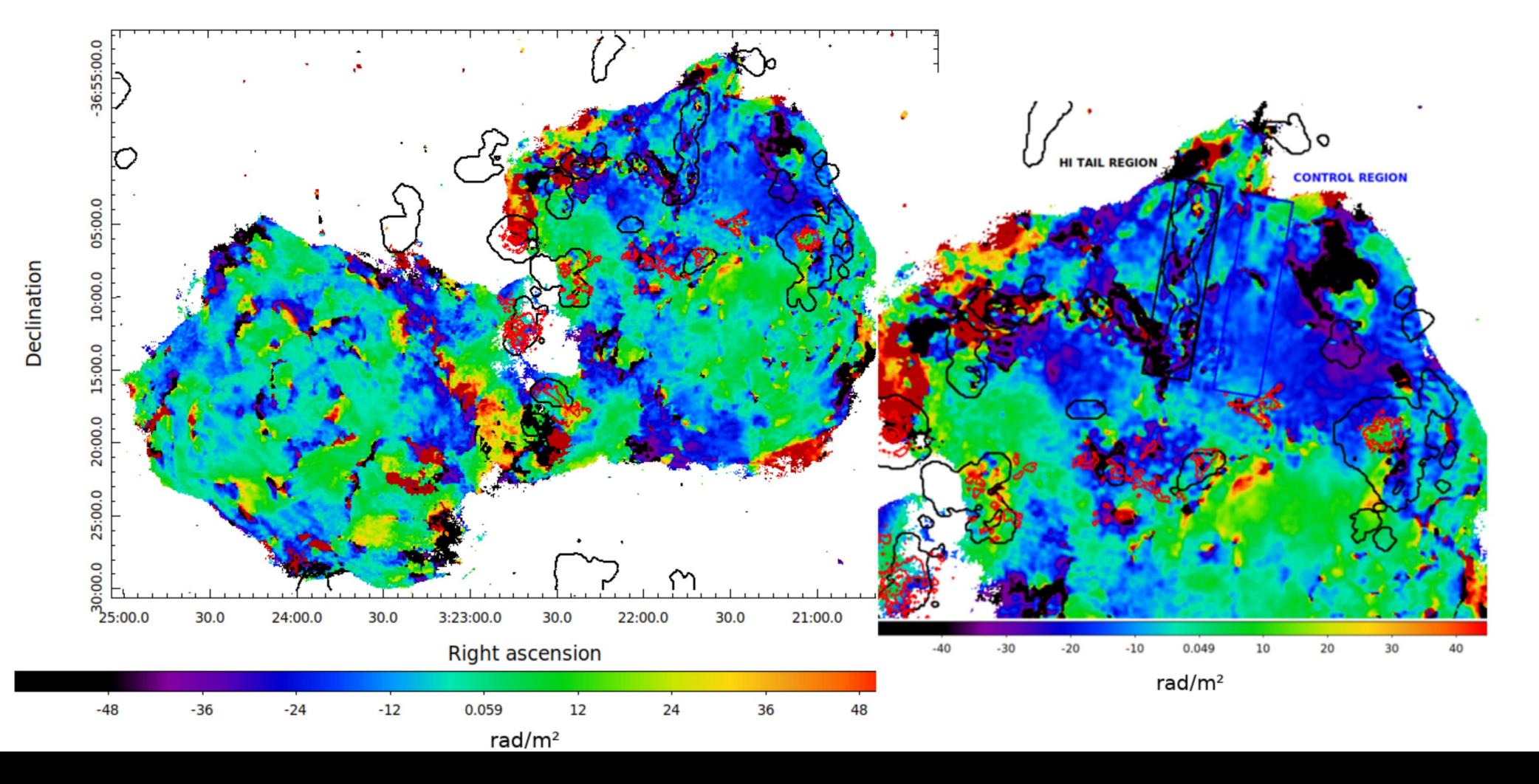

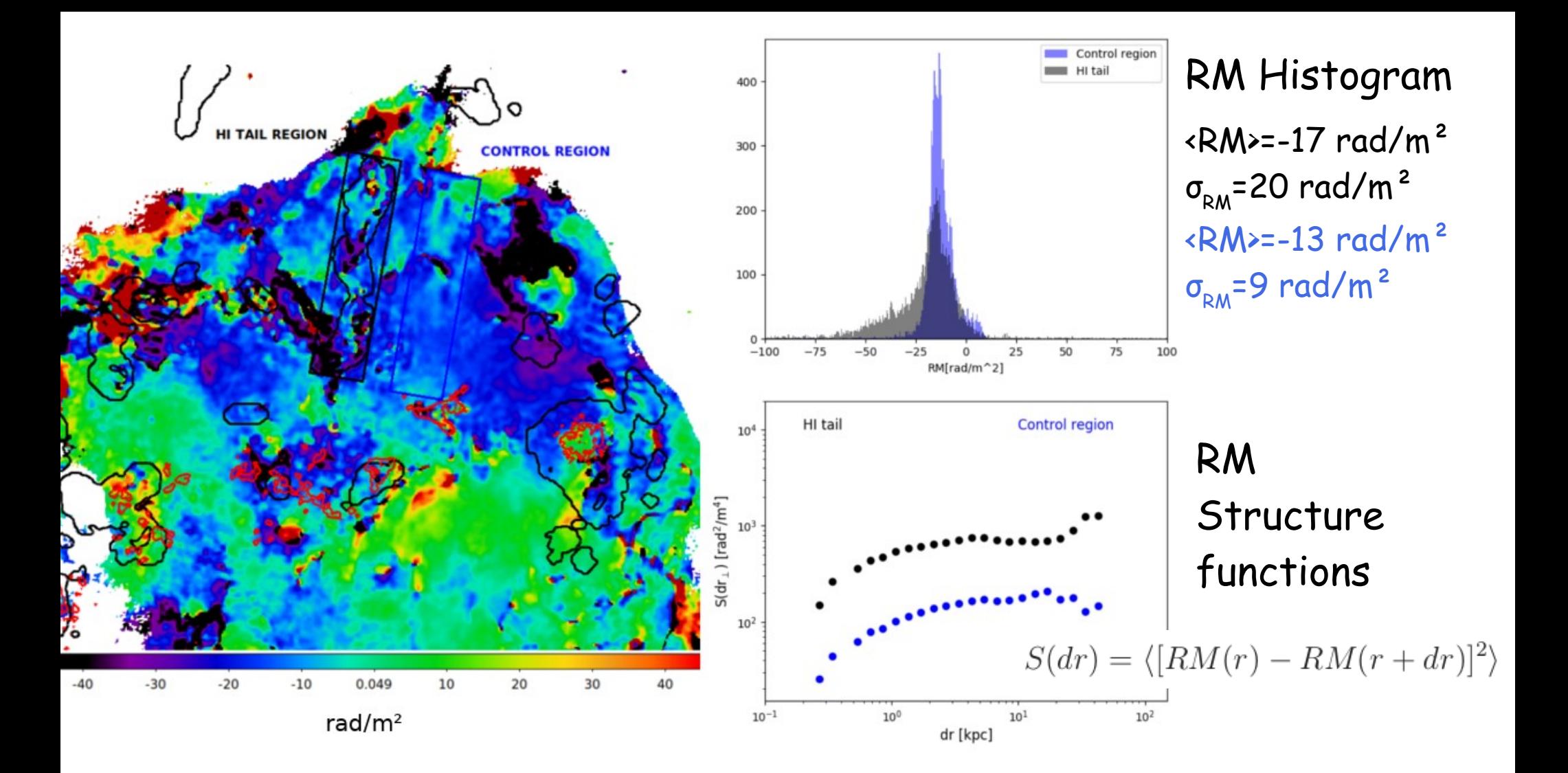

## 2D simulations – Magnetic field power spectrum

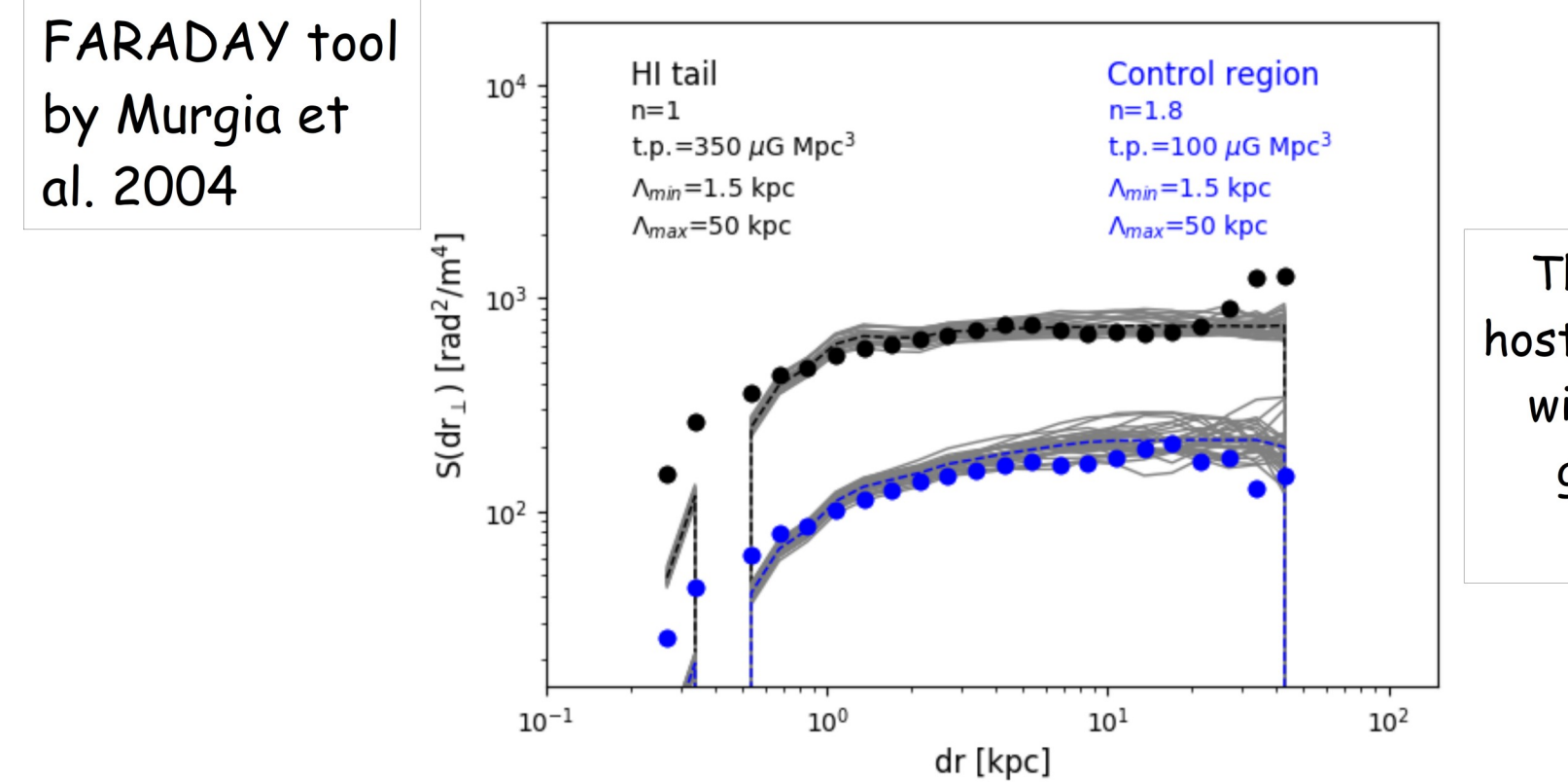

The two regions host magnetic fields with a different geometry and strength

### RM due to the ICM of the Fornax cluster?

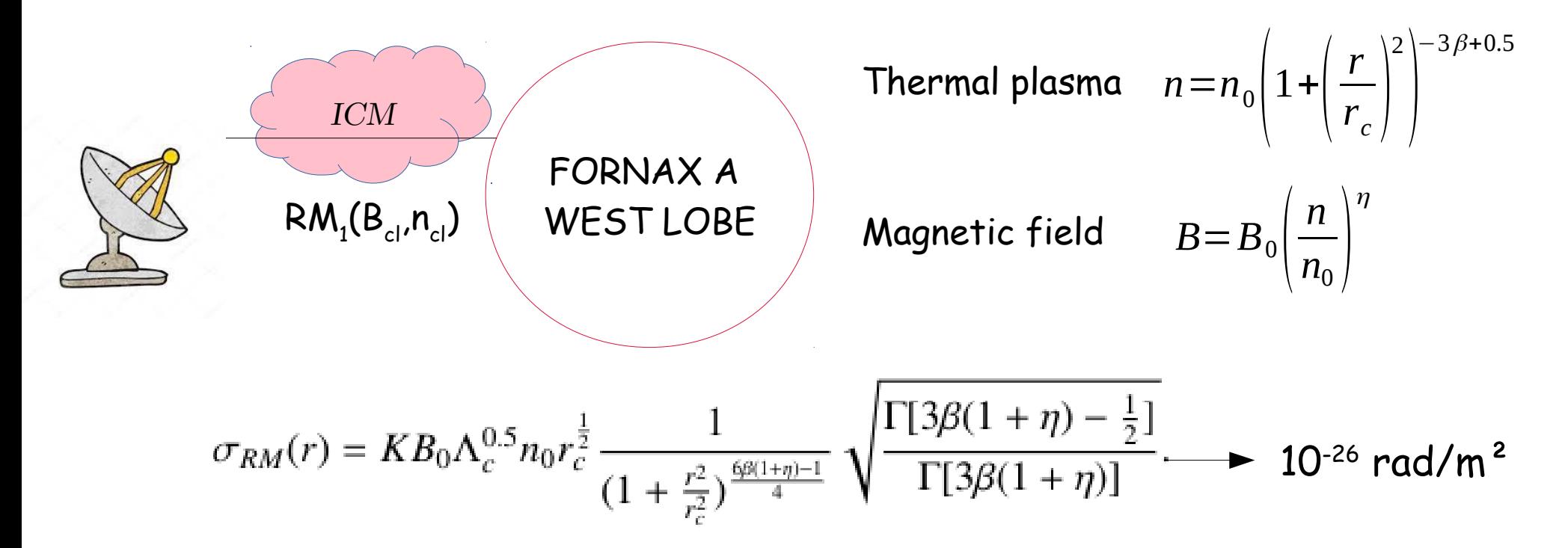

References: Dolag et al. 2001, Lawler&Dennison 1982, Felten 1996 (model), Paolillo et al. 2002 (thermal plasma)

## 3D simulations - RM due to the IGM of the Fornax A group?

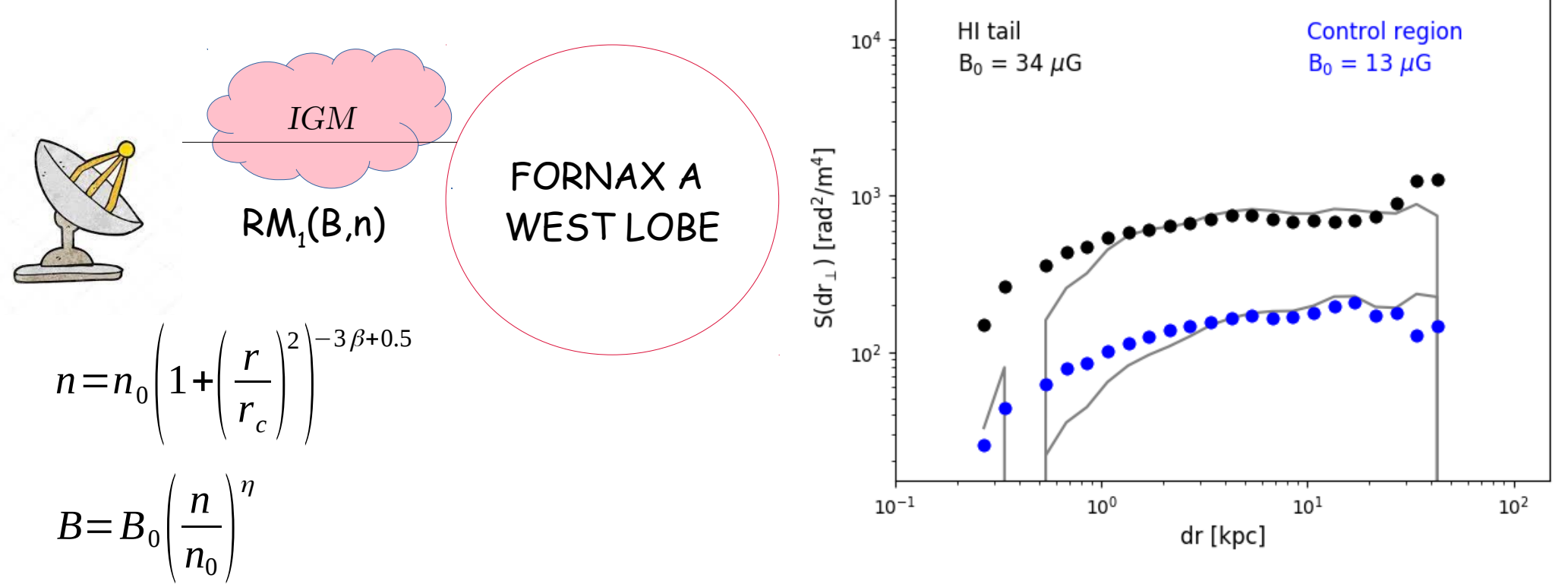

References: Babyk et al. 2018 (thermal plasma)

### 3D simulation - Faraday screen on the lobe surface

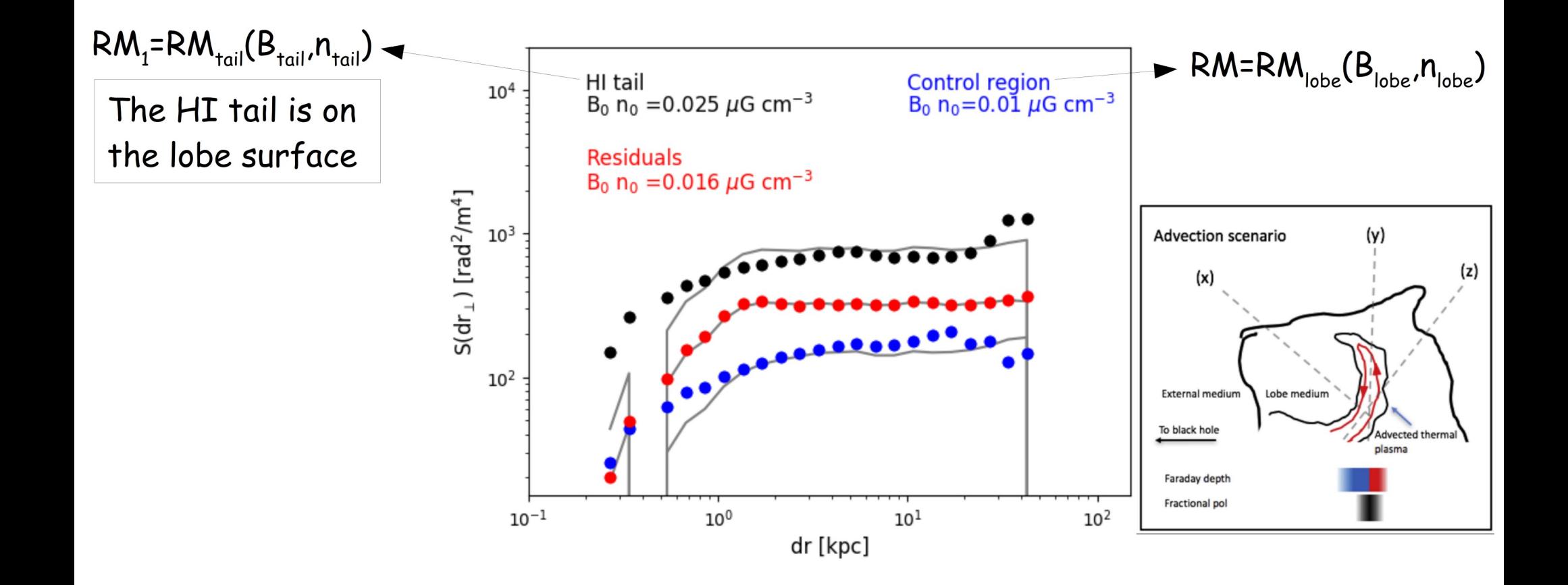

### The HI tail is inside the lobe - Equilibrium condition

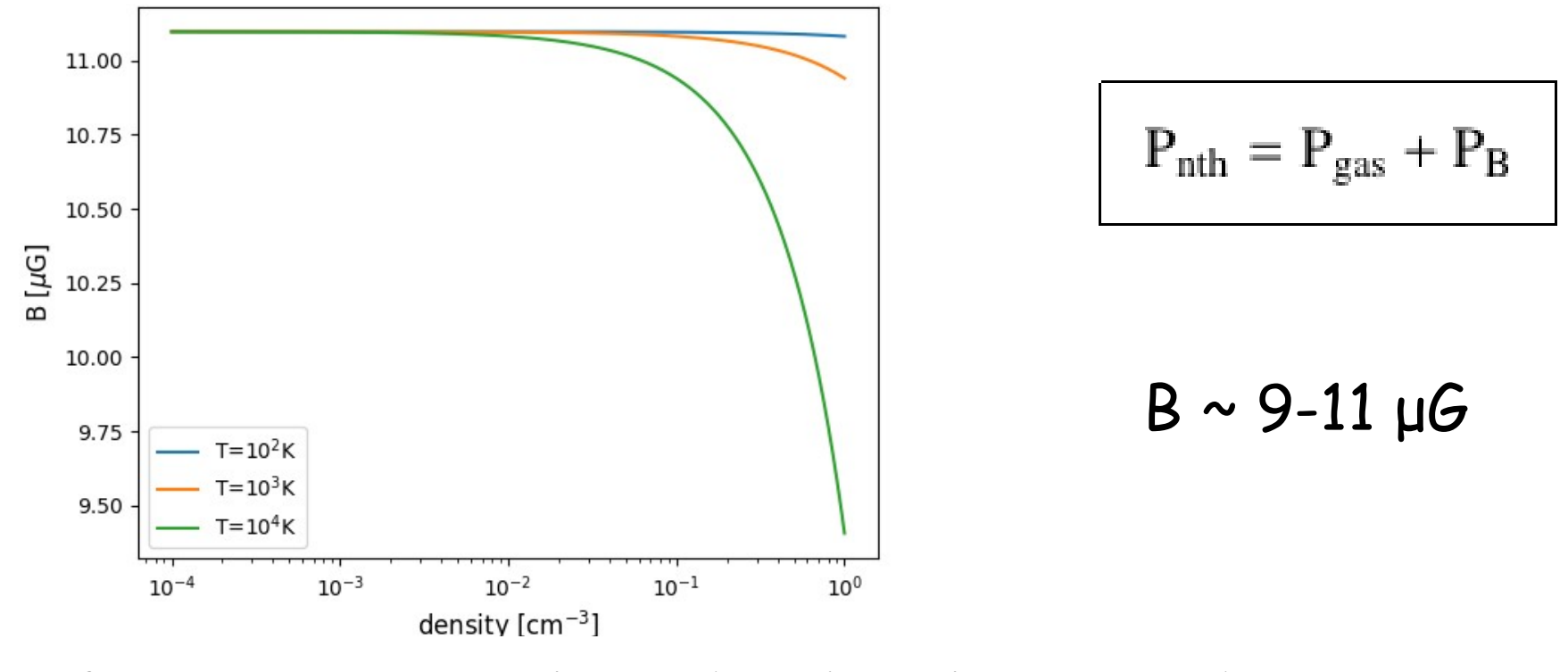

References: Maccagni et al. 2020 (non-thermal jet pressure)

## 3D simulation - Faraday screen on the lobe surface

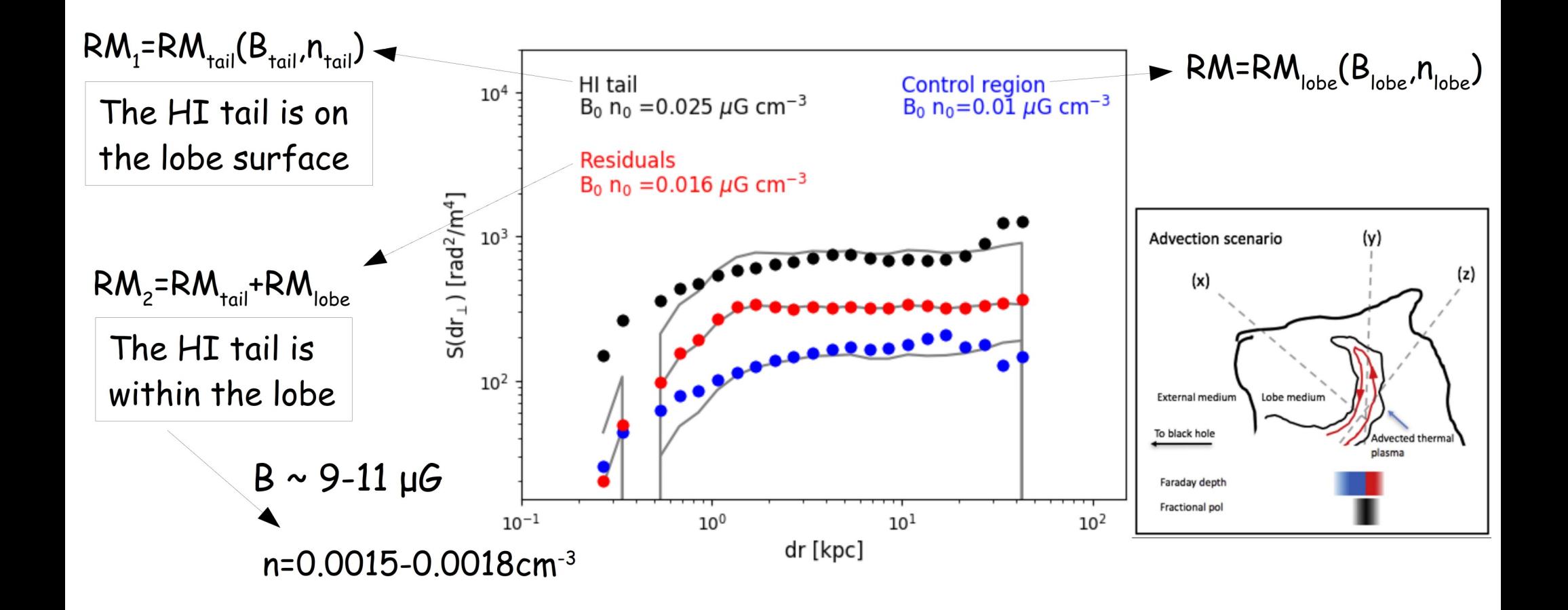

# Conclusion

- The RM of the Fornax A lobes is not due to the ICM of the Fornax cluster
- It is unlikely that this is due to the IGM of the Fornax A group
- The HI tail could be driving its own magnetic field across the Fornax A lobe.

## Backup slides

## 2D simulations – Magnetic field power spectrum

1)Assume a shape for the magnetic field power spectrum: power-law (minimum, maximum scale, slope)  $|B_k|^2 \propto k^{-n}$ 

2)Generate a RM image from the magnetic field power spectrum 3)Evaluate the  $S(dr)$  in the tail and control region and compare with data

4)Repeat

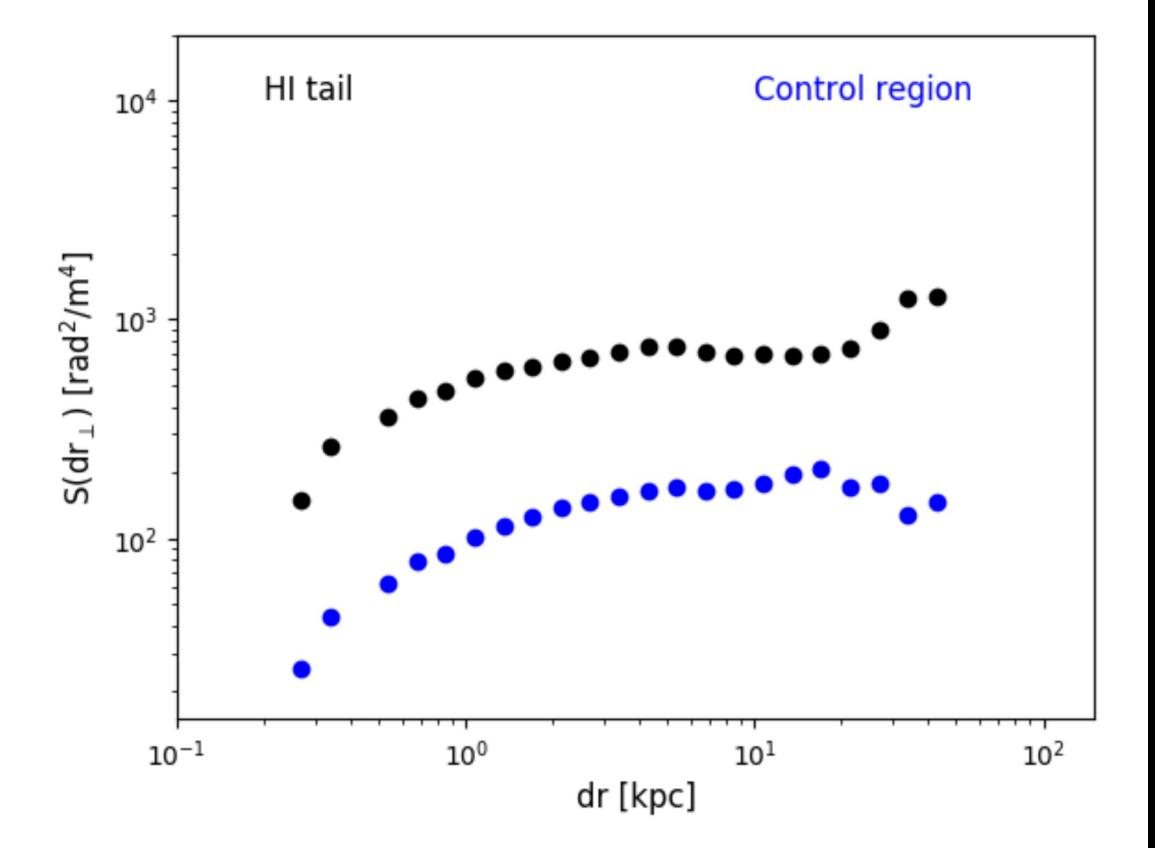

## 2D simulations – Magnetic field power spectrum

1)Assume a shape for the magnetic field power spectrum: power-law (minimum, maximum scale, slope)  $|B_k|^2 \propto k^{-n}$ 

2)Generate a RM image from the magnetic field power spectrum 3)Evaluate the  $S(dr)$  in the tail and control region and compare with data

4)Repeat

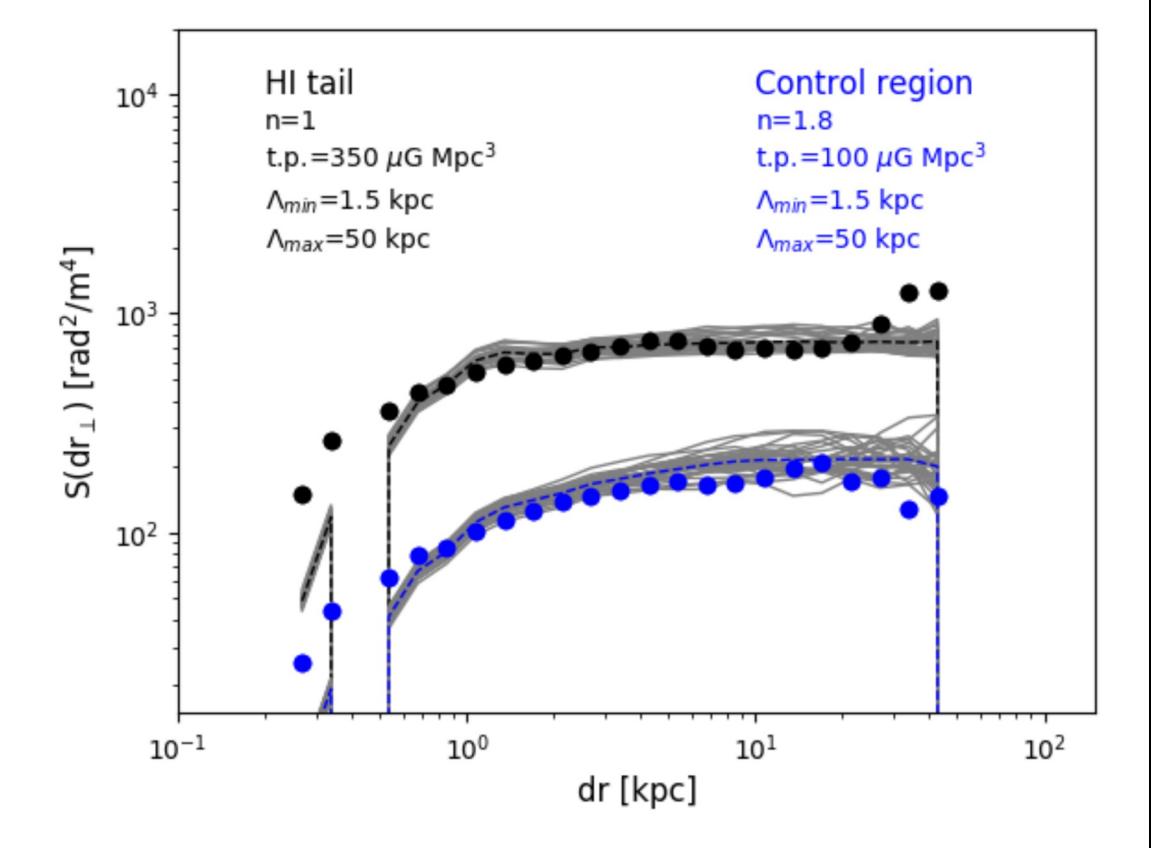